Cg Toolkit Кряк License Keygen Скачать [32|64bit]

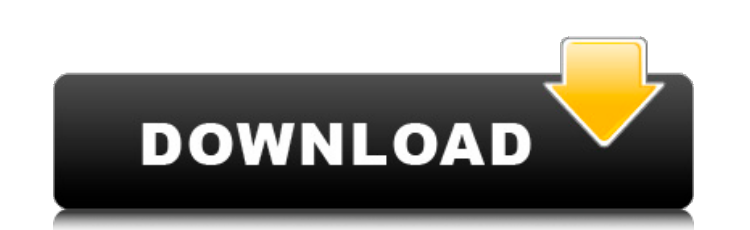

 $\frac{1}{4}$ 

### **Cg Toolkit Crack Torrent (Activation Code) (April-2022)**

- Новый плагин CgFX для поддержки новых языков и плагинов Cg. - Поддержка 3D программ: - Блендер - ZBrush - Майя - 3д Макс - Другие 3D программы - Несколько аппаратных профилей - Полная поддержка окна просмотра, камеры и анимации. - Работа с временной шкалой и поддержка отладки - Отдельные панели инструментов и панели - Несколько свойств шрифта - Создавайте собственные плагины для других 3D-программ. - Работает с OpenGL/D3D9/D3D11 - Импорт соуранить файлы .сд - Работает с файлами материалами - Работает с файлами .сд с несколькими материалами - Работает с собственными плагинами Сд - Работает с собственными плагинами Од - Работает с собственными материалами и .max - Экспортировано в HTML5 - PNG, GIF, JPEG и другие форматы - Дополнительные предустановленные файлы effect.cgfx \* Скриншоты: ![Плагин Cgfx](/images/BlenderViewport.png) ![Вьюпорт Мaya](/images/MayaViewport.png) ![Вью [Kонтур 3Dds Max](/images/3DsMaxOutline.png) ![Bьюпорт ZBrush](/images/ZBrushViewport.png) ![3Ds Мах Разделенное окно просмотра](/images/3dMaxSeparatedViewport.png) ![Myльтибраузер Maya](/images/MayaMultiBrowser.png) ![Ma ![Maya Paint](/images/MayaPaint.png) ![Maya MiniBrowser](/images/MayaMiniBrowser.png) ![Фаза Майя](/images/MayaPhase.png) ![Путевая точка Майи

## **Cg Toolkit With Key [Updated]**

\* Редактор CgFX — это приложение для Windows, предоставляющее основные функции редактирования для всех редакторов эффектов CgFX. CgFX Editor предоставляет удобный интерфейс и окно предварительного просмотра для каждого эф видеть текущее состояние эффекта. Редактор CgFX является основным компонентом нашего набора инструментов CgFX и основой для наших связанных приложений Windows, включая CgFX FX Factory, CgFX FX Viewer, CgFX FX Builder и Cg разработчиков мультиэффектов для Windows. Его можно настроить для предоставления различных опций для различных опций для различных нужд. При запуске CgFX FX Factory пользователям предоставляется интерфейс, который очень п редактировать и просматривать полный файл CgFX, а также просматривать любые файлы CgFX, созданные другим программным обеспечением. CgFX FX Factory является основным компонентом нашего инструментария CgFX и основой для наш Builder и CgFX FX Toolkit. Описание фабрики CgFX FX: \* CgFX FX Viewer — это простой в использовании редактор CgFX для Windows. CgFX FX Viewer будет отображать эффекты CgFX, созданные другим программным обеспечением под уп редактировать и просматривать файлы CgFX прямо в CgFX FX Factory. CgFX FX Viewer является основным компонентом нашего инструментария CgFX и основой для наших связанных приложений Windows, включая CgFX FX Builder и CgFX FX инструмент CgFX для разработчиков мультиэффектов для Windows. CgFX FX Builder позволяет разработчикам проектировать, редактировать и просматривать файлы CgFX с помощью перетаскивания для упрощения тестирования и предварит CgFX FX Builder является основным компонентом нашего инструментария CgFX и основой для наших связанных приложений Windows, включая CgFX FX Factory, CgFX FX Viewer и CgFX FX. 1709e42c4c

# **Cg Toolkit For PC**

- Поддержка CgFX – Импорт файлов эффектов CgFX в интерфейс Cg Toolkit для рендеринга с использованием стандартного контекста Open GL. - Поддержка файлов псевдонимов – Импортируйте целые каталоги, подпапки или отдельные фа й файлов шаблонов. - Инструментальная поддержка – Запускается одним или несколькими независимыми параметрами. - Поддержка слоев n-мерных профилей эффектов. - Несколько апплетов – Файлы СдFХ можно инициализировать одновреме отражения - Все файлы эффектов визуализируются структурированным образом. - Надежная поддержка - Сg-программы визуализируются в треугольной сетчатой структуре. - Расширенные эффекты - Множество расширенных эффектов, включа фильтрацию, буферы кадров и т. д. - Предустановки – Пользователи могут выбрать определенный набор файлов эффектов СдFX, сохраняя и восстанавливая пресеты. - Перегрузки – Эффекты можно использовать без привязки к конкретном использования - Предусмотрена кнопка, позволяющая пользователям создавать кнопку, которая будет автоматически отображать эффект в любом окне. - Поддержка нескольких мониторов. - Оконная опора - Предоставьте возможность при СдГХ – Поддерживаются несколько форматов файлов эффектов СдГХ. - Рендеринг с высоким разрешением – Поддержка до 64К рендеринга. - Аппаратных устройств, включая OpenGL, OpenGL ES, VDPAU, CG и даже процедуры с аппаратным ус Windows и Mac OS X. - Управление окнами – Сохраняйте и восстанавливайте состояние приложения между запусками. - Поддержка Mac OS X 10.3 или новее. - Поддержка Windows - Поддержка Windows XP, Vista и Windows 7. - Поддержка Linux, FreeBSD и Solaris. - Свободно - Приложение бесплатное как для академического, так и для коммерческого использования. - Больше, чем просто каркас – С Сд Toolkit Сд фактически разработан как автономный интерфейс, пре английском, немецком,

#### **What's New In Cg Toolkit?**

Инструменты Сд предназначены для того, чтобы помочь разработчикам создавать мощную трехмерную графику с использованием языка Сд. Формат СдFХ — один из самых полезных инструментов для создания динамических 3D-эффектов. Прил хранения эффектов, которые затем могут быть преобразованы в различные 3D-форматы (OpenGL, DirectX, OpenGL и т. д.). Формат CgFX состоит из набора кода Сg, который записывает собственный файл .fx, который затем используетс кода Со • Генерировать и манипулировать «пространственными» частицами • Создавать «объемные» частицы • Создание линейных и полигональных сеток • Создание линейных и полигональных сеток • Создание и управление 3D-примитива Используйте аддитивные, мультипликативные и другие модели затенения для каждой вершины. • Вычислять сферические гармоники на основе векторного поля. •... и многое другое! Отчеты об ошибках Сд Toolkit: Если вы столкнулись надеюсь, получить ответ на свою проблему. Мы постараемся решить вашу проблему, как только сможем. Отправьте электронное письмо по адресу support@cgprogramming.com. Ваш отзыв ценен для нас. Что нового? - Программа Compile квадратов, сетку сфер, сетку октанта (неполную). - Компилятор эффектов CgFX поддерживает следующий код: - Интеграция компонентов RGB на этапе каждой вершины/фрагмента - Интеграция одной вершины/фрагмента - Интеграция одной градиентов шума Перлина для использования в качестве входных данных - Интеграция градиента рампы от 0 до 1 в цвет каждой вершины. - Создание цвета RGB для каждой вершины. - Создание цвета RGB для каждой вершины (от 0 до 1 вращения и шкалой значений - Смешивание с векторным полем на основе области просмотра - Смешивание (поверхностное отражение, преломление и т.д.) -... и многое другое! - Движок СдFX был улучшен многими

# **System Requirements For Cg Toolkit:**

иректХ 11 Поддерживание: видехоры пая процессоры Intel Графической 3D Vision видержкой 3D Vision видержкой 3D Vision видеокарты NVIDIA Интегрированная графика Процессоры с поддержкой 3D Vision видеокарты NVIDIA Интегриров игры требуется как минимум DirectX 9. Монтаж: Скачайте установочный файл с сайта. Дважды щелкните загруженный файл, чтобы установить игру. После завершения установки закройте все